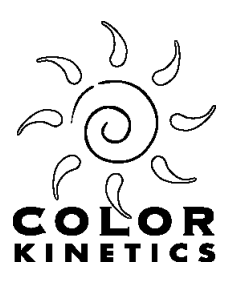

# **Application Note**

**iPlayer 2 RS-232 Serial Protocol**

Last update: 8 Aug 2001

The iPlayer 2 has an RS-232 serial port that allows for show selection and brightness control. The port is primarily intended for use by the Controller Keypad, but it can also be used by other external controllers.

### **Electrical**

The RS-232 serial port connection on the iPlayer 2 is a DB9F connector, labeled "SERIAL." The pinout of the DB9F connector is:

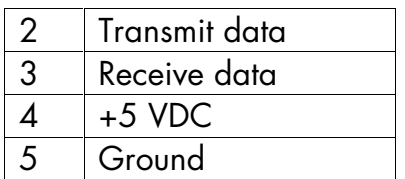

The other pins are unconnected.

Note that +5 VDC is provided on pin 4 (normally the DTR pin). Other devices can use this voltage provided they draw no more than 50 mA.

If the voltage on pin 4 is not desired it can be disabled by removing jumper header JP1. JP1 is on the printed circuit board, located just behind the DB9F connector.

## **Protocol**

The serial protocol is 9600 baud, 8 data bits, no parity, 1 stop bit. There is no flow control.

Each command to the iPlayer-2 consists of 5 characters. The first character is always "X". The next two characters are the ASCII representation of a hexadecimal command byte. The last two characters are a hexadecimal data byte. The hex characters are upper case (" $0" - "9"$ , "A" – "F").

Replies from the iPlayer-2 are also in this format, but begin with "Y" instead of "X".

Characters are not echoed by the iPlayer-2 when they are received.

Illegal characters or badly formatted packets are ignored with no error indication.

## **iPlayer 2 Commands**

Note: dd is used to represent a hexadecimal byte.

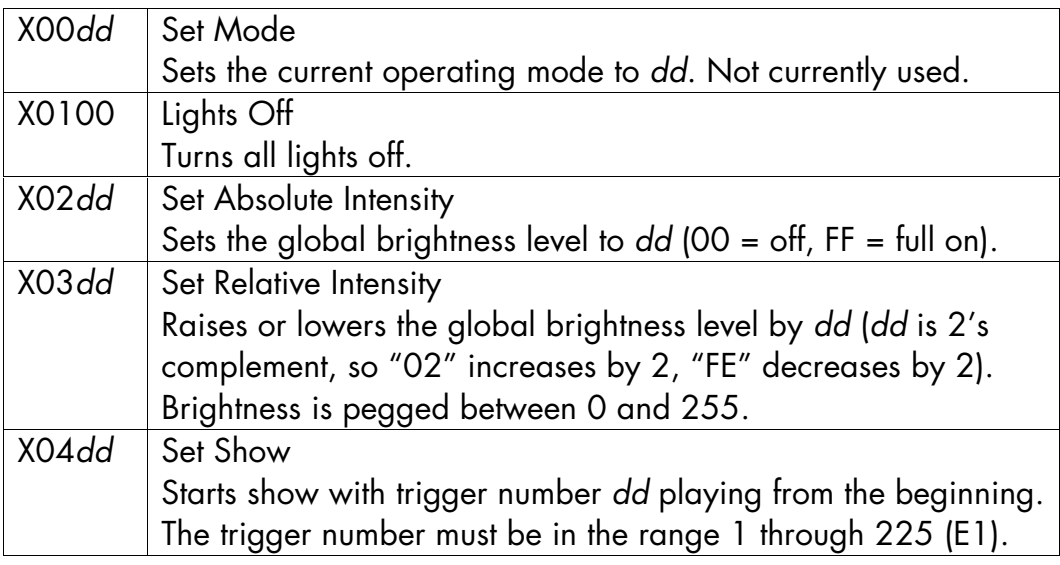

## **Replies from iPlayer 2**

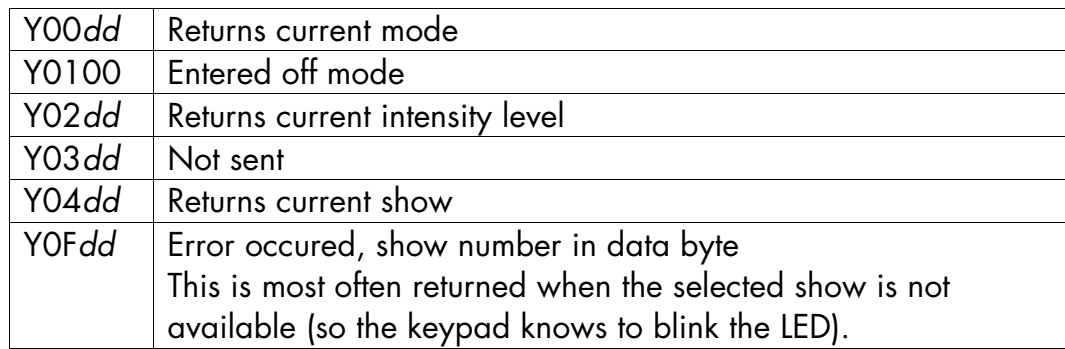

If an iPlayer-2 is in Multi-Universe/Master mode, it may also send out "X" packet commands to other units. It will also send out periodic "T" characters (the frame sync trigger). The "T"s can occur at any point (even in the middle of a packet) and should be ignored when parsing the packet.